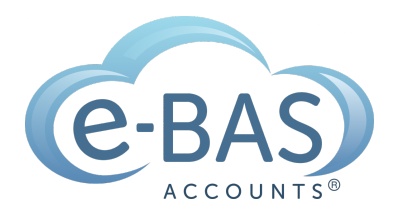

# e-News

Monday. 30th May 2022

## How to Lodge a TPAR Non-lodgement Advice Form

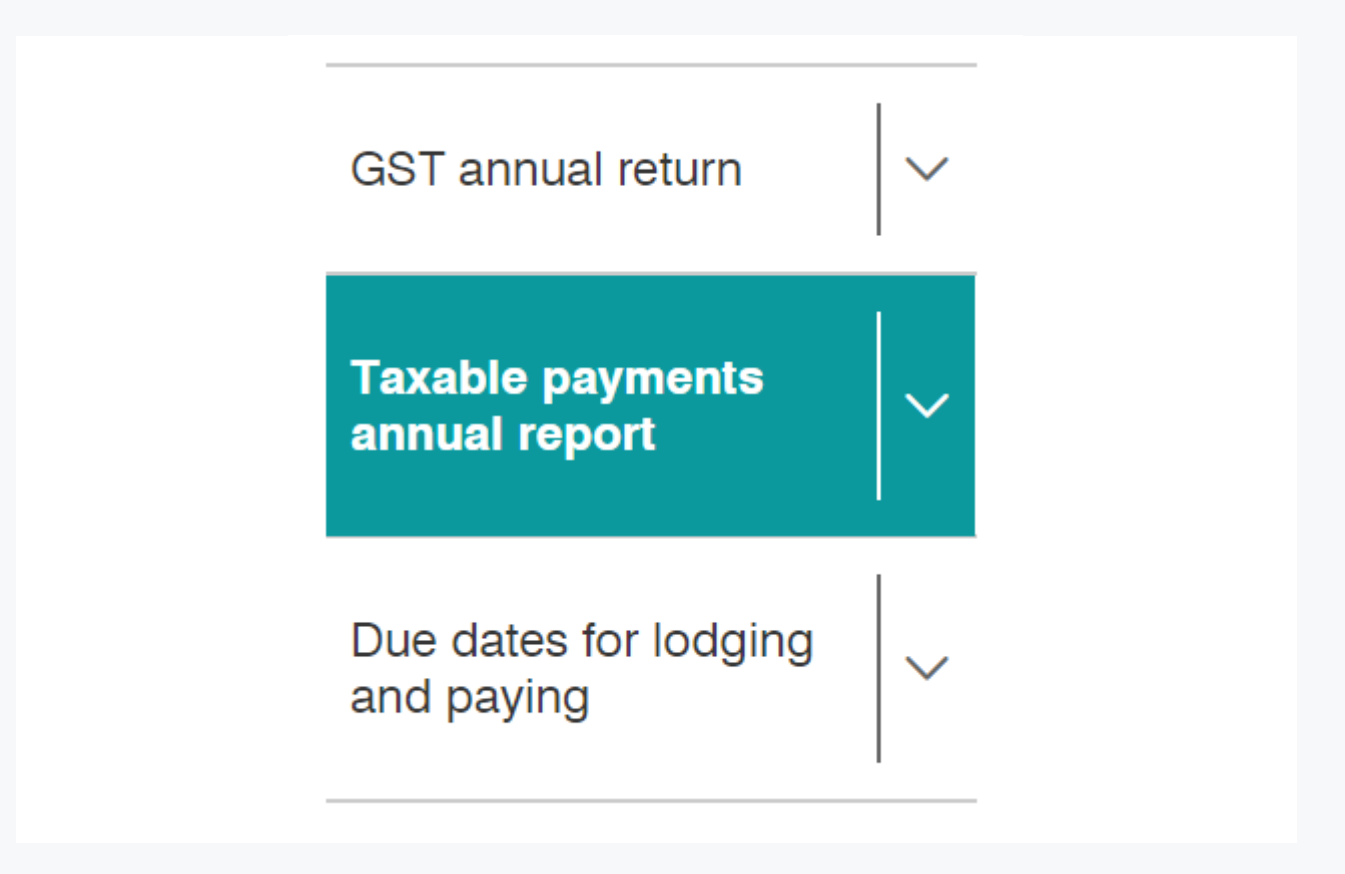

If you normally lodge a Taxable Payments Annual Report (TPAR) but have decided that this year, you don't have anything to report, you can lodge a "Non-lodgement Advice" form with the ATO. You can do this online via ATO Online Services. If you are a sole trader or individual taxpayer you can **access Online [Services](https://www.ato.gov.au/General/Online-services/Using-ATO-online-services/?anchor=Getstarted#Getstarted)** through your myGov account. If you are another structure, such as a company, you can access Online Services via Online Services for [Business](https://www.ato.gov.au/General/Online-services/Businesses/).

Submitting a TPAR non-lodgement advice form,

- allows you to notify multiple years on the same form
- allows you to advise when you do not need to lodge in the future
- allows you to give a reason for not lodging
- validates information entered
- provides a reference number for confirmation
- appears in the lodgment history tab.

If you are not sure if you need to lodge a TPAR or not, go to this ATO [webpage](https://www.ato.gov.au/business/reports-and-returns/taxable-payments-annual-report/work-out-if-you-need-to-lodge-a-tpar/) which will help you work this out.

### Latest Articles

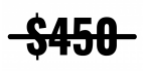

#### **\$450 Super [Guarantee](https://www.e-bas.com.au/450-super-guarantee-threshold-scrapped/) Threshold Scrapped!**

From 1 July 2022, the \$450 threshold for super guarantee will be removed.

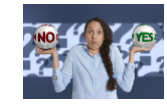

#### **Can I [Claim](https://www.e-bas.com.au/can-i-claim-the-gst-on-that/) the GST on That?**

This is a list of common business purchases and whether or not each one includes GST or not. Bookmark it now to make your bookkeeping and BAS prep easier!

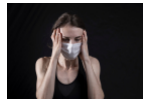

#### **[Victorian](https://www.e-bas.com.au/victorian-casual-workers-to-receive-personal-leave-pay/) Casual Workers to Receive Personal Leave Pay**

In what may be just a political stunt given it's an election year, the Victorian Government has announced that from March 2022, some casual workers will be able to claim personal leave pay.

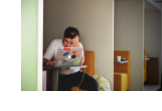

#### **ATO To Report Your Tax Debt To Credit Rating [Bureaus](https://bit.ly/3M9ccup)**

If your business has a tax debt of at least \$100K and it is overdue by more than 90 days, chances are you will soon receive a letter from the ATO explaining its intention to report the debt to credit rating bureaus.

[Subscribe](https://landing.mailerlite.com/webforms/landing/v8m1z3) to e-News

#### e-BAS Accounts

PO Box 3128

Grovedale VIC Australia 3216

[1300](tel:1300 660 655) 660 655 [louisem@e-bas.com.au](mailto:louisem@e-bas.com.au)

You received this email because you signed up on our website or you are our

[www.e-bas.com.au](https://www.e-bas.com.au/)

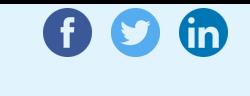

client.

Unsubscribe

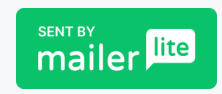